xi

rir

viij

rvi

**v** 

riñ

 $\mathbf{u}$ 

r

rviij

vű

 $r_{v}$ 

uij

rij

j.

ir

xvij  $\epsilon$ 

riúj

m

 $\mathbf{v}$ 

 $\overline{2}$ 

 $\overline{\mathbf{5}}$ 

 $\ddot{4}$ 

 $\frac{5}{6}$ 

 $\overline{s}$ 

9

 $IO$ 

 $\mathbf{u}$ 

 $12$ 

 $15$ 

 $I4$ 

15

16

 $\mathbf{I}7$ 

18

 $19$ 

 $20$ 

 $2I$ 

 $22$ 

 $23$ 

 $24$ 

 $25$ 

26

 $27$ 

28

 $29$ 

50

51

Ø

Ho.

 $1Ho<sub>*</sub>$ 

 $10<sub>o</sub>$ 

 $H_0$ .

 $110<sub>4</sub>$ 

Honas

yo

vð

yó

yð.

yð

yð

 $k$ ľ

 $k$ ľ

 $k$ <sup> $\ell$ </sup>

 $k$ ľ

 $R^p$ 

 $k$ 

 $k$ 

 $k^{r}$ 

 $k$ ľ

 $\bf k$ t

kł

kľ

kľ

pin kľ

 $k$ <sup>p</sup>

m.

ydus

rvij kl

rvi

ruij

xm

rή

XÌ

 $\mathfrak{r}$ 

ir

Vij

 $\mathbf{v}$ j

 $\mathbf{v}$ 

titi

üĩ

ú

rv

Vi

 $\boldsymbol{v}$ 

uű

m

ij

vin yŏ

vű

 $\mathbf{vi}$ 

 $\mathbf{v}$ 

**THI** 

III

 $\ddot{\mathbf{u}}$ 

Ċ

 $\mathfrak{d}$ 

 $\mathfrak{C}$ 

 $\mathfrak{g}$ 

 $\mathfrak b$ 

Ċ

 $\mathbf{d}$ 

e

 $\mathbf{f}$ 

g

H

 $\mathbf b$ 

Ċ

 $\mathfrak{d}$ 

e

f

马

b

 $\mathbf c$ 

 $\mathbf{d}$ 

f

 $\mathbf b$ 

 $\epsilon$ 

ð

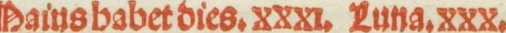

Philippiet Jacobi. Bu.zvalpurgevgis. co. Sigils valperti episcopi, Ple.offi, mūdi regis, Co. Inuetio sancte crucis. ou. Alexadri Euetij z Tbeos Floriani martyris. Co.  $d$ 021. $R$ 0. Bothardi epifcopi Co. Jobannis antepoztam latină Duplex

Reuelatio fancti michaelis. Ple.offic Bordianiet Epimachimartyru Co. Primū Penthe Bangolfimartyris co. Plerei Acbillei et Pancratii ma. co. Sol in geminos

Bonifacij et sociozum eius. co.

Juny. Brandaniabbatis co.

Dotentiane virginis co.

Arbani pape et marty, co. Ael.iij.lect

**Eftãs incipit** 

Felicis pape et martyris, co. Betronelle virginis. co.

**Eltime Rogationes** 

## C Horbabet boras, VIII, Zies, XVI,

Adaius amat medicos: et balnea: scindere venas Binguis ager colitur: operitur vitis et arboz. Tuncaugentur apes: vituli caltrantur: ouescs Zondentur: caseus premitur: lateres faciendi.

## Semini. Calidum erbumidū signū malum

Brachia non minuas cum lustrat luna Bemellos. Anguibus et manibus cum ferro cura negetur. Hunos portabis a pmissore petitum.

IIII

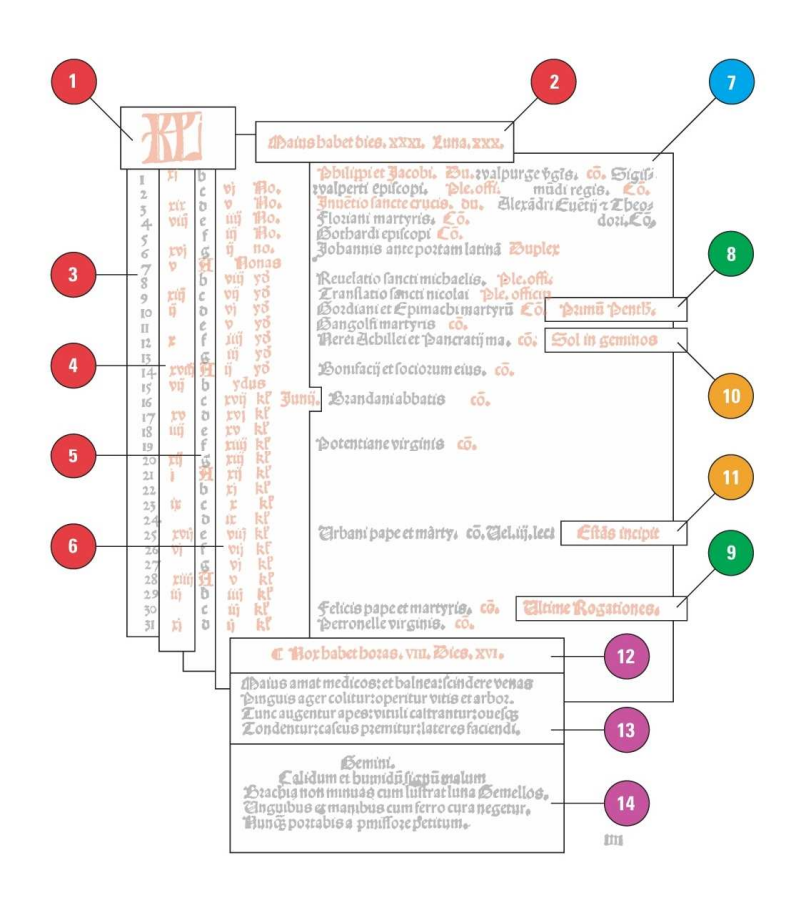

Kalender der Diözese Basel, der von Bischof Christoph von Utenheim an den Anfang seines 1515 gedruckten Breviers gestellt wurde. Es handelt sich um einen ewigen, nicht an ein besonderes Jahr gebundenen Kalender (AAEB).

## Wie lese ich einen Kalender?

- Angaben zur Zahl der Monatstage (inklusive Mondwechsel oder Mondmonate).
- Die Heiligen des Tages; rot: die feierlichen Feste (1. Mai: Apostel Philippus und Jakobus, 3. Mai: Auffindung des Heiligen Kreuzes) und die Feierlichkeitsstufe (duplex, doppelt usw.).
- Angaben zu den Eckdaten der beweglichen Feste, fixiert in Abhängigkeit von Ostern (hier: Pfingsten und Bitttagprozessionen).
- Astronomische und jahreszeitliche Angaben.
- Charakteristische Merkmale des Monats.
- $\mathbf{1}$ KL: für Kalendas; die Kalenden sind der erste Tag eines jeden Monats.
- Maius habet dies XXXI. Luna XXX: Mai hat 31 Tage; der Mondmonat 30  $\overline{\phantom{a}}$ Tage.
- 3 1. Kolonne, arabische Ziffern: Tag des Monats.
- 2. Kolonne, römische Ziffern: Goldene Zahl und Angabe zum Mondzyklus;  $\overline{4}$ die Zahlen gehen von I bis XIX, denn der Mondzyklus wiederholt sich alle 19 Jahre am gleichen Datum. Die Zahl gibt für jedes Jahr die Mondphasen aller Monate an (Beispiel: Da die Goldene Zahl von 1492 XI ist, fielen die Neumonde auf den 1. und den 31. Mai).
- 5 3. Kolonne, Sonntagsbuchstaben: Mit ihrer Hilfe kann man den Wochentag bestimmen. Vom 1. Januar an (a) sind alle Tage mit einem der sieben Buchstaben von a bis g bezeichnet; wenn der 1. Januar ein Sonntag ist, sind alle mit einem a markierten Tage auch Sonntage. Im Falle eines Schaltiahres muss dementsprechend von März an korrigiert werden.
- $\mathsf{R}$ 4./5. Kolonne: Tagesdaten gemäss römischem Kalender (1. Mai: Kalenden; 7. Mai: Nonen; 15. Mai: Iden; 16. Mai: XVII. Tag vor den Kalenden des Juni, d.h. dem 1. Juni).
- Namen der Heiligen des Tages und Art des Festgottesdiensts: Am 1. Mai  $\overline{7}$ feiert man Philippus und Jakobus (duplex, doppeltes Fest), die Jungfrau Walburge und den König Sigismund (jeweils eine einfache Gedächtnisfeier, commemoratio).
- Primum Pentecoste (10. Mai): erstmöglicher Tag für Pfingsten (7. Sonntag 8 nach Ostern, also 50 Tage darauf; letztmögliches Datum: 13. Juni).
- $\overline{9}$ Ultime Rogationes (30. Mai): letztmögliches Datum für die Bitttage (Fest mit Prozessionen drei Tage vor Auffahrt in der fünften Woche nach Ostern). Das richtige Datum ist eigentlich der 31. Mai.
- Sol in geminos (12. Mai): Die Sonne tritt ins Zeichen der Zwillinge ein.  $10$
- 11 Estas incipit (25. Mai): Sommeranfang
- Nox habet, etc.: Die Nacht hat VIII Stunden, der Tag XVI. 12
- 13 Maius amat medicos, etc.: Vier Zeilen, die den Monat Mai charakterisieren (Er mag die Ärzte und die Bäder, ist günstig für Aderlässe; man bestellt die Felder, pflegt Bäume und Reben, die Bienen vermehren sich; man kastriert die Kälber, schert die Schafe, presst den Käse; die Backsteine müssen hergestellt werden...).
- Gemini. Calidum et humidum, signum malum, etc.: Vier Zeilen, die den Ein- $14$ fluss der Gestirne auf die Menschen im Zeichen der Zwillinge charakterisieren («Zwilling ist ein warmes und feuchtes, unheilvolles Zeichen...»). Die Kirche verurteilt zwar im Prinzip die Astrologie für wahrsagerische Zwecke (ein Sakrileg, da sie der Macht Gottes eine Grenze setzt), doch sie akzeptiert voll und ganz die Vorstellung, dass die Gestirne den menschlichen Organismus beeinflussen; eine gute ärztliche Diagnose setzt also die Kenntnis der Sternkonstellationen voraus.